# FHISO Call For Papers - CFPS #101 Name Templates

| Submitted by:                                    | Philip Trauring<br>philip@trauring.com<br>http://lexigenealogy.com/                                                                                                    |
|--------------------------------------------------|----------------------------------------------------------------------------------------------------|
| Abstract:                                        | A look at how to include all names associated with a person, in<br>different times, cultures, contexts, etc. A single person might have<br>over a dozen name fields associated with them, and this proposal<br>gives a way to organize them and display them properly,<br>considering the many cultural differences in names. |
| Keywords:                                        | names, given names, surnames, family, religious, internationalization                                                                                                    |
| Created:<br>References:<br>Originally Published: | January 17, 2014<br>CFPS #88 (Asynchronous Collaboration)<br>http://lexigenealogy.com/2014/01/name-templates/                                                                                                    |

#### Introduction

Names are tricky in genealogy. There are different spellings of names, different orders of names in different cultures, use of patronymic naming, religious names, nicknames, hypocoristic names, etc. Names also change over time, linked to events like marriage, but also when moving between countries, or for any number of other reasons. Names can be in alphabets other than Latin, such as Arabic, Cyrillic and Hebrew. We may want to display both the original script, as well as transliterated and/or translated names. Without even counting name changes, a single person might have half a dozen name fields (first name original script, first name transliterated, first name translated, etc...). Add in middle names, and parents' names (for those naming schemes that use them), and a single person might have a dozen name fields. Add in name changes, spelling variations, diminutives, etc. and the number of name fields for a single person explodes. This proposal take a look at the use of names first touched at in CFPS #88 (Asynchronous Collaboration) where examples were given where personal records contained multiple given name and surname fields.

What we do to take into consideration all of the above issues, is create a series of name format templates. These templates can be updated, either individually or as a series, and can be added to over time. Like the external databases used for places in CFPS #88, these libraries of name templates could be external, or they could be managed by a group such as FHISO. When using a specific library, the client application could download a file outlining all templates available, and distribute it with any exported files, to insure that the formatting templates are always known (i.e. if someone uses v1.0 of the templates and exports a file, but it doesn't get imported by a relative until years later when the templates have been changed, the importing application would still know exactly the templates that were being referenced).

| Simple Names                                   | 3  |
|------------------------------------------------|----|
| Joseph Stone                                   | 3  |
| English Name Template                          | 4  |
| Translated and Transliterated Names            | 5  |
| Longer Names                                   | 6  |
| His Royal Highness Prince George of Cambridge  | 6  |
| His Majesty King George VI                     | 7  |
| Cultural Differences                           | 8  |
| Culture-based Name Chart for Template Usage    | 9  |
| An Extreme but Possible Example – Kaifeng Jews | 10 |
| Kaifeng Jewish Surnames                        | 10 |
| Sample Kaifeng Jewish Name                     | 11 |
| ① Yosef Shi, Single Language                   | 11 |
| ② Yosef Shi, Multiple Languages                | 12 |
| ③ Yosef Shi, Additional Name Types             | 13 |
| Medical School in Spain                        | 14 |
| ④ José Shi Jin                                 | 14 |
| Moving to the United States                    | 15 |
| 5 Joseph Stone, Take Two                       | 15 |
| Templates and Versions                         | 16 |
| External Guides                                | 17 |
| Integration with Genealogy Applications        | 17 |
| Conclusion                                     | 18 |

# **Simple Names**

In the English-speaking world, names are not so complicated. Allowing two fields for someone's name, one for given names (first and middle) and one for the surname, is sufficient for most cases. That is essentially what GEDCOM currently offers for names. So to start out let's look at how a name might look in this system when the requirements are basic:

#### **Joseph Stone**

So what's going on here? We have a display name, and the component parts of the name. Theoretically the display name is not really necessary, but I like to include it for a couple of reasons. First, it shows you how the researcher viewed the name. Second, it makes the document more readable for troubleshooting purposes.

Note that the display name references a template names 'english' and a version number. This is referencing a template from a series of display templates which would be created to support this system. This could be maintained by an organization like FHISO, or developed by external organizations and referenced appropriately as the authority for templates in the document (like referencing an external place name database). In any case, keep in mind the display name is already processed here, so the template is not needed. Ideally there would be a unique language-independent code for each template to insure the correct template is used.

When importing this data into a new database, the question will then become how to display the data – using the original display templates, or using the new researcher's existing display preferences. A user might choose to display all imported names exactly like the original researcher displayed, them, convert all names to display according to their existing preferences, determine which templates to use based on rules (i.e. all names in Latin characters use the original templates, all names in other alphabets, convert to my preferences, or go through them one by one to determine which template to use. When this becomes extremely important is where different researchers understand different alphabets. For example, if a researcher I'm collaborating with can read Cyrillic, they might display names that were in Cyrillic in their original context in Cyrillic, while I, who cannot read Cyrillic, would choose to show the names in a transliterated or translated form. If the person's record contained those transliterated or translated forms, then my application could simply display those fields in the template I choose. If the data doesn't exist in a Latin alphabet, then the application could help me to add that information, but should note in the record that those name forms were automatically generated and not documented forms of the name.

One can look at a normal name in English, and think of a simple template that will describe how to display that name. For example, it might be simply:

- 1. Display all prefixes (Dr., etc.)
- 2. Display all given names (forenames)
- 3. Display surname
- 4. Display suffixes (MD, PhD, Jr., etc.)

Some assumptions might be made, such as there only being one surname, while an unlimited number of given names could exist. Figuring out how to display the above is a little more complicated:

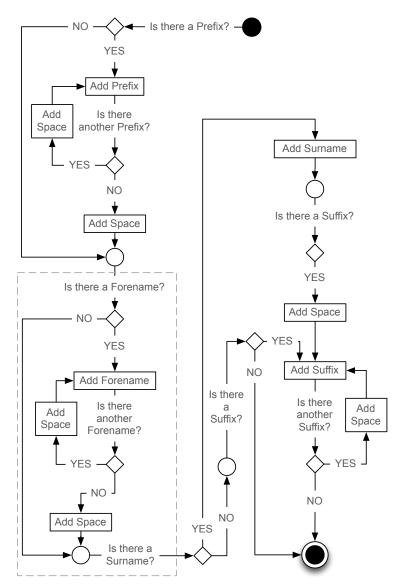

#### **English Name Template**

Things can get even more complicated when you factor in how to display names originally written in another language, and particularly in another alphabet. How should you display a name entered in the database in Cyrillic or Hebrew, if you only read the Latin alphabet? Some names have exact equivalent names in different languages, but if the person was never known under that other name, then would it be correct to display the equivalent name? Transliteration is perhaps a better option, allowing you to display the original name, but in an alphabet you can read. For surnames, in any case, translation is not usually possible. Some surnames, however, have accepted transliterations, such as transliterating  $\cong$  as Lee.

Let's take a look at an expansion of part of the previous diagram, which is demarcated by a grey dashed line in the original:

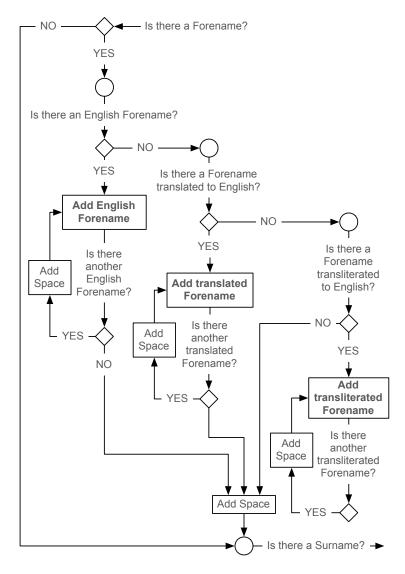

# **Translated and Transliterated Names**

In this example, the template first looks for a name that is labeled as being in English (or a name not labeled at all if the default language is English). If there's an English name, it uses it. If not, the template looks for a translated name. If there's no translated name, it looks for a transliterated name. At this point, if there is a name in another language, but no translated or transliterated options, the system could offer to transliterate the names itself (not shown).

# Longer Names

Let's take a look at a slightly longer example, taken from the news cycle this year:

Content to the pression of the pression of the pression o

His Royal Highness Prince George of Cambridge

In this case the template is specific to the royal family, which includes titles and a territorial designation (if necessary). There's a surname, although it is not used at all in the display of the name. The template would show the prefixes (titles) with spaces in between and after, the first given name followed by a space, post-name titles if they exist (in this case not, but George's father William would have his name followed by Duke), and then the word 'of' and the location.

When HRH Prince George of Cambridge gets older he will inherit other titles, and will presumably become King as well, but instead of projecting out what his titles might be, his great-grandfather and namesake King George VI, Queen Elizabeth's father, makes for a better example. Born Albert Frederick Arthur George Saxe-Coburg and Gotha, his surname would change from Saxe-Coburg and Gotha to Windsor along with the rest of the royal family in 1917 in the wake of anti-German sentiment, and he would become King George VI in 1936 upon the abdication of his brother Edward. While a bit more complicated than most name changes than the average person's entry in a genealogy database, it illustrates some of the same techniques we would use to show that addition of titles such as Dr., and name changes that are quite common in genealogy.

In this example I've replicated the titles in each instance, instead of changing them as needed. This is clearer when reading the document, but not necessary the most efficient way to do it. For example, the first four titles have Prince in the second position. These don't need to be repeated. Instead we could add it once at the beginning, and not change it until the fifth title.

#### His Majesty King George VI

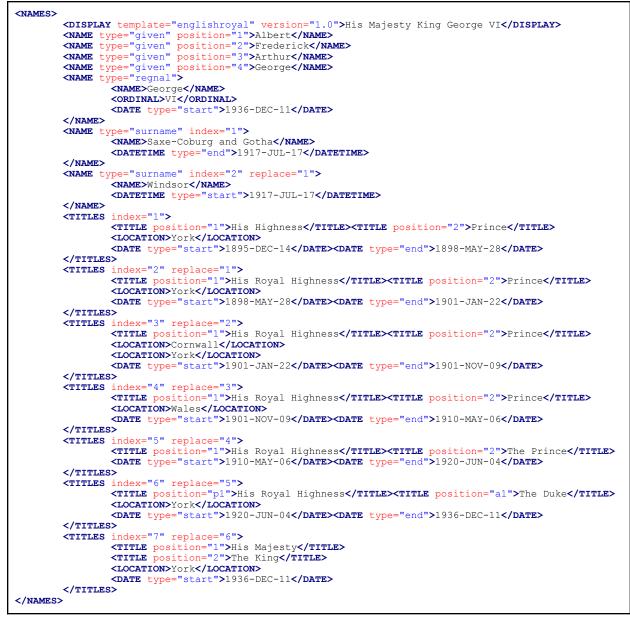

Note that George VI has four given names, the last of which was George. He went by Albert before becoming king. As part of the template, the display name us built using his titles and his first given name, Albert. Once a regnal name is added, his display name would be based on the regnal name (George VI) instead. In this case the regnal name would replace the given names. In a more conventional name change, the given name could point to the name it replaces in the attributes, to be sure its clear which name it is replacing. Sometimes different names, or titles, can coexist, based on things like language, geography or some other context. In the royal context, Kings sometimes had different titles in different countries, or even different regnal ordinal numbers. In some cultures, there are names used in a religious context, and some used in everyday context. Both might be given names, but used in different situations.

### **Cultural Differences**

Naming practices vary by location and culture, and these differences have not been adequately considered in earlier genealogy standards. In addition, a single person might have a dozen name variants associated with them during their lifetime, and these variants need a way to be entered into a genealogy database in such a way that they can be easily differentiated and understood, as well as easily exported and re-imported without losing any information.

One example of differences in naming is simply the display order. For example, while in English-speaking countries, we generally have given name(s) followed by a family name, i.e. John William Smith, in China the names are reversed, with the family name *preceding* the given name. There are also generally no middle names in China. There are, however, several alternative names that should be recorded for genealogical purposes, including milk name, courtesy name, nicknames, and more. Some of these are specific to Chinese culture, and some cross over into other cultures.

When building templates, it would be helpful to come up with a master list of name types, and pick which of those types are required for a specific template, and which are optional. Figuring out which parts of the name are displayed is a separate issue altogether, but important.

Another difference in naming that needs serious consideration is that of religious names. This is particularly important with Jewish names, where sometimes a researcher might find the religious name of a person, but not know if their legal name was the same. For example, it is common on Jewish gravestones to display the full name of the person in Hebrew, which include the given name of the person, and that of their father. This is a great way to track back a generation in Jewish genealogy, but if the name in Hebrew (let's say it is a which is Moses in English) doesn't match the name in English (or whatever language is local) then one needs to figure out the father's legal name as well (which might be Morris, Max, Mark or anything really).

In addition, the template we use could have fall-back options for displaying names. For example, if there is a primary given name entered for a person, it would display that given name. If that name does not have an entry, it could then fall back and look at nickname fields, or even the transliteration/translation of a religious name, so in the case of the father above, it might display the father's name as Moses, even if there is no evidence yet that he used that name in legal usage.

Here's a list of name types that might be a good starting point. This list considers naming patterns in English, Chinese, Jewish and Spanish cultures. Additional cultures and naming systems would need to be analyzed and integrated in a final system. In the current example, those boxes that have a blue background are required (or rather strongly preferred) in the template, and those with a yellow background are optional. In the English column I include the description even if that is not used in English names, but the background is not colored. If a box is colored but has not text, then it means I don't know what that particular term is in the culture in that column.

| Code | English                | Chinese  | Jewish         | Spanish          |
|------|------------------------|----------|----------------|------------------|
|      | given name             | míng     |                | nombre           |
|      | surname                | xìng     | shem mishpacha |                  |
|      | title                  | chenghao | to-ar          | título           |
|      | nickname               | chuòhào  | kinnui khiba   | apodo            |
|      | nom de plume           | bǐmíng   | kinnui sifruti | seudónimo        |
|      | pseudonym/art name     | hào      |                |                  |
|      | school name            | xuémíng  |                |                  |
|      | adult/courtesy name    | ZÌ       |                |                  |
|      | milk name              | rŭmíng   |                |                  |
|      | holy name              |          | shem kodesh    |                  |
|      | secular name           |          | kinnui         |                  |
|      | father's given name(s) |          | shem av        |                  |
|      | mother's given name(s) |          | shem em        |                  |
|      | father's surname       |          |                | apellido paterno |
|      | mother's surname       |          |                | apellido materno |

Culture-based Name Chart for Template Usage

One problem is that name types don't always map exactly between cultures. The question then becomes if the same field can be used for two similar but slightly different types in different cultures, as long as there is no chance that they would both be required. Might a the field for a Jewish 'secular name' be the same as a Chinese 'western name'? In the end it will probably be best to come up with separate name fields for each template, or each group of templates. A group of templates might exist for a particular culture, such as having the English Royal template be a kind of superset of the standard English template.

For purposes of exporting to older formats like GEDCOM, templates could also include ways to bring their content into a more generic format. For example, if someone has Spanish names where they use the father's surname and the mother's surname combined to create the person's surname, then the template could map those with the appropriate connector and output them to a single surname field in the GEDCOM.

# An Extreme but Possible Example – Kaifeng Jews

I think an extreme example is useful to show how many names a person might have, and how those names should be organized and recorded. In this case I'm going to use the very real population of Kaifeng Jews, a group of Jews that lived in Kaifeng, China beginning at an undetermined time about a thousand years ago, and existed as a community through the 19th Century. There exist some descendants of those Jews today, although the community itself no longer exists in any real fashion. Keep in mind this example is just that – an example – and if I make a historical mistake or translation error in the following, it's not relevant to the example itself.

Left behind by the community were a series of stelae (stone slabs) from 1489, 1512, and 1663, that include information on the community, as well as some manuscripts that include names of people in the community. Let's take a look at how one of the community's descendants might record their ancestor from Kaifeng.

First, let's look at surnames. According to research done by Aaron Demsky<sup>1</sup>, in a surviving Memorial Book from the 1670s, the following six Chinese family names appear in Hebrew as part of the community:

| Traditional<br>Chinese | Transliterated<br>Chinese | Hebrew | Translation from<br>Chinese |
|------------------------|---------------------------|--------|-----------------------------|
| 李                      | Li                        | לי     | Plum                        |
| 石                      | Shi                       | שה     | Stone                       |
| 趙                      | Zhao                      | שי     |                             |
| 金                      | Jin                       | גין    | Gold                        |
| 愛                      | Ai                        | עי     | Love                        |
| 張                      | Zhang                     | ړړ     | Bowyer                      |

# Kaifeng Jewish Surnames

In addition, the most common given names seem to be drawn from the bible. These include Joseph, Judah, Moses, Joshua and Aaron for men, and Leah, Esther, Dosath (a Persian name), Peninah, Sarah and Zipporah for women (top 5 among both). Not pretending to be an expert, and as the article doesn't offer the Chinese version of those

<sup>&</sup>lt;sup>1</sup> Demsky, Aaron. "Some Reflections on the Names of the Jews of Kaifeng, China." *These are the Names: Studies in Jewish Onomastics Vol. 4*. Bar Ilan University Press, Ramat Gan, 2003. Published online by Kenyon University: <u>http://www2.kenyon.edu/Depts/Religion/Fac/Adler/Reln270/Judaism/Demsky%20-%20Kaifeng%20Jewish%20names.pdf</u>

names, I'm going to use trusty Google Translate to translate the given name we'll use. Let's start at the top – Joseph (約瑟夫). Let's say the person's name was Joseph Shi. In Chinese that would be written in reverse order, so Shi (石) Joseph (約瑟夫). In Hebrew, that would be written from right-to-left, although in the same order as Western names, or יוסף שה. Ironically, read from left to right as in English, we see the Hebrew name in the same order as the Chinese name. Let's see that organized:

|                | Given Name | Surname |
|----------------|------------|---------|
| Chinese        | 約瑟夫        | 石       |
| Hebrew         | יוסף       | שה      |
| Transliterated | Yosef      | Shi     |

Sample Kaifeng Jewish Name

Note that I'm transliterating the given name from the Hebrew, and the surname from the Chinese. That's because I don't know what the pronunciation of the given name was in China 400 years ago. Demsky's article does provide some transliterations when the names occurred on the stelea, including A-wu-lo-han for Abraham, A-tan for Adam, and Yi-ssu-ho-ko for Isaac (which makes a little more sense when you know that the Hebrew pronunciation of Isaac is Yits-khak), but there is no provided transliteration for Yosef (even though it is the most common male name in the memorial book he cites).

Another option would be to use a modern transliteration of Joseph, which would be yuē sè fū. I suppose that could be written as Yusefu or something similar. For clarity's sake, I'm going to go without this transliteration, and stick with Yosef.

If we were working with a single language, English, then Yosef Shi might be listed as follows:

# 1 Yosef Shi, Single Language

```
<names>

<DISPLAY template="english" version="1.0">Yosef Shi</DISPLAY>

<NAME type="given">Yosef</NAME>

<NAME type="surname">Shi</NAME>

</NAMES>
```

By using the names in their original languages, we could have the following:

2 Yosef Shi, Multiple Languages

Note that the template would be smart enough to find the appropriate English-language versions of the name, and display them in English name order. In this case we have original names in both Chinese and Hebrew, and derived names that are transliterated. A name could be transliterated or translated. If the given name had been translated instead, then the name would have been spelled Joseph. In both cases where the names are transliterated, there is a starting language (Hebrew and Chinese respectively) and a target language, in both cases English.

As mentioned previously, this person's name in China would not be Yoseph Shi, but Shi Yoseph. The reason we're displaying the name as Yoseph Shi is that we're using the English template. We could, for example, have a Transliterated Chinese template which would display the name properly as Shi Yoseph, or rather as Shi Yusefu (the proper transliteration of Joseph in Chinese being yuē sè fū) if the transliteration was present or we generated one in the process. While we've shown what multiple languages look like, we've left out the different types of names unique to both Chinese and Jewish naming schemes. Let's add a school name for the Chinese, the father's name in Hebrew for the Jewish, and also expand the XML to allow the addition of sources for each name:

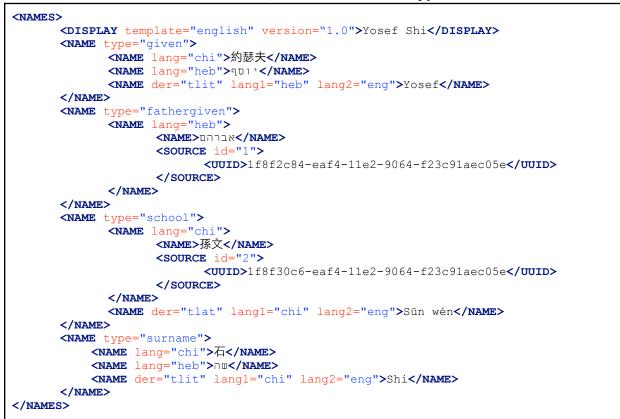

#### **③ Yosef Shi, Additional Name Types**

Let's take quick look at what's there. The father's given name is added in Hebrew, and a source reference is provided. The name is not transliterated as the usage is for the Jewish patronymic naming scheme (i.e. Yoseph ben Avraham, or Joseph son of Abraham) which is generally only used in Hebrew. The source for this is a reference, meaning elsewhere in the document there would be a complete list of sources with specific details on where the information was found. The Chinese school name is also added, and there's a source, and there's a transliteration. As the source refers to the name itself, it is within the same structure at the name. The transliteration, which is unsourced here, comes after it, and they're all enclosed in the outer "school" enclosure.

# Medical School in Spain

Taking this example further, let's say Yoseph Shi traveled to Spain to attend medical school, where he took on a Spanish-style name including both his father's surname and his mother's surname. Perhaps he also took on the Spanish version of his given name. This might look like:

| <b>(4)</b> J | losé | Shi | Jin |
|--------------|------|-----|-----|
|--------------|------|-----|-----|

```
<NAMES>
      <DISPLAY template="spanish" version="1.0">José Shi Jin</DISPLAY>
      <NAME type="given">
             <NAME lang="chi">約瑟夫</NAME>
             <NAME lang="heb">יוסף</NAME>
             <NAME der="tlit" lang1="heb" lang2="eng">Yosef</NAME>
             <NAME der="tlat" lang1="heb" lang2="spa">José</NAME>
      </NAME>
      <NAME type="fathergiven">
             <NAME lang="heb">
                    <NAME>אברהם</NAME>
                    <SOURCE id="1">
                           <UUID>1f8f2c84-eaf4-11e2-9064-f23c91aec05e</UUID>
                    </SOURCE>
             </NAME>
      </NAME>
      <NAME type="school">
             <NAME lang="chi">
                    <NAME>孫文</NAME>
                    <SOURCE id="2">
                          <UUID>1f8f30c6-eaf4-11e2-9064-f23c91aec05e</UUID>
                    </SOURCE>
             </NAME>
             <NAME der="tlat" lang1="chi" lang2="eng">Sūn wén</NAME>
      </NAME>
      <NAME type="surname">
             <NAME type="fathersurname">
                <NAME lang="chi">石</NAME>
                <NAME lang="heb">שה</NAME>
                <NAME der="tlit" lang1="chi" lang2="eng">Shi</NAME>
             </NAME>
             <NAME type="mothersurname">
                <NAME lang="chi">金</NAME>
                <NAME lang="heb">גין</NAME>
                <NAME der="tlit" lang1="chi" lang2="eng">Shi</NAME>
             </NAME>
      </NAME>
</NAMES>
```

Note the differences. A Spanish translation of his given name has been added, and his mother's surname has also been added. The other difference is that the display template at the top has been changed to Spanish. This would use a Spanish naming template that would take the given name and add the father's surname followed by the mother's surname. In the case of the given name, as there is a Spanish translation present it uses that translation. In the case of the surnames, no Spanish transliteration or translation is present, so it falls back to the English transliterations and uses those.

# Moving to the United States

Now taking this example to its conclusion, let's say Yoseph Shi, now José Shi Jin, graduated from medical school and decides to move to the United States. Maybe his brother was already there and had Americanized his name and Yoseph/José decides to follow suite. He completely Americanizes his name, translating his given name and surname into English. That might look like:

# **⑤** Joseph Stone, Take Two

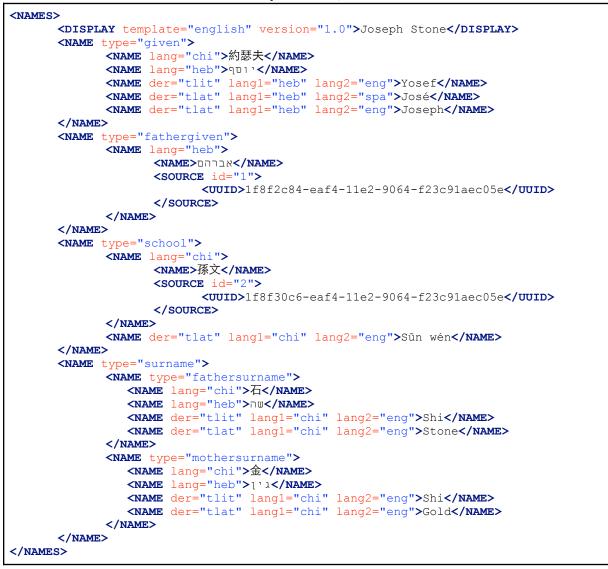

The only changes between this version and the last version is the addition of the English translation of the given name and surnames and the change of template back to English. The template now takes the English translation (the translation would take precedence over the transliteration or any other language) of the given name, and is smart enough to know to take the father's surname as the surname (cultural convention,

but of course this could be overridden). While a translation of the mother's surname was also added, it's not needed.

There's now sufficient information to display this person's name in English, English Transliteration, Spanish, Chinese, or Chinese Transliteration, all depending on the template chosen by the user. Indeed, there could be times when the user would want to display more than one name at a time. A descendant of Joseph Stone, researching his ancestors in China, might have most of his tree displayed in English, but when names exist in Chinese, want to display those as well underneath the name in English. In the same way, a Jewish researcher might want to display the person's traditional Hebrew name underneath their name in English. In this case, this could be built from the names included as יוסף בן אברהם (Joseph son of Abraham).

You might have noticed that the display name here, Joseph Stone, is exactly the same as the very first name I used the basic example on the first page of this document. The point here is to illustrate that while the basic example at the beginning is what we usually store in our genealogical records as a name, the reality of names can be much more complicated.

The above final example does not even include the temporal information (which was included in the royal example) which would obviously be helpful. I left it out in order to maintain focus, but in real usage it should be added if known.

#### **Templates and Versions**

No single person could possibly create a comprehensive set of templates for all cultural naming systems. This needs to be a cooperative effort, and will likely take several iterations to get to a stable set of templates. In order to insure compatibility in the future, the system needs to name and assign a version number to each iteration of each template.

For example, let's say as part of this system there are 20 templates released in the first batch. Later, someone realizes that a particular differentiation between two name types in a specific template is missing, and that is added to the template, pushing it to version 2. So now there are 19 templates at version 1, and one at version 2. In version 2 of the new template, there also should be a mapping between version 1 and 2, so an application can easily import a document that used template version 1 into a newer template version 2. As part of that process, the application might need to query the user to confirm the transition. As an example, if in the first version there was a single field for nickname and pen name, and in the second version these were separated, the user could be asked which field to put each instance of the nickname/pen name found to insure it goes to the right field in the new version.

# **External Guides**

Two useful guides to naming come from the law enforcement community, for use in helping understand naming conventions among different populations.

One is the *Law Enforcement Guide to International Names*, from the Regional Organized Crime Information Center (ROCIC) in Nashville<sup>2</sup>. The guide, put together with support from the US Department of Justice in 2010, offers information on Hispanic, Arabic, Indian, Russian, Polish, South Asian Muslim, Chinese, Korean, Vietnamese and Japanese names. The document has been made available on the Public Intelligence web site.<sup>3</sup>

Another document was put together in 2006 by the UK to help Interpol investigations, called *A Guide to Names and Naming Practices*. The guide covers a much wider array of naming practices, including a large number of European countries, Africa, the Balkans, Middle East, South America, Southern Asian and Southeastern & Eastern Asia. The document<sup>4</sup> is made available by the web site of the Financial and Banking Information Infrastructure Committee (FBIIC), a presidential working group in the US.

These guides are useful for assisting in the building of name templates, but are certainly not complete, and leave out any mention of religious names such as the Jewish names used in the above examples.

#### Integration with Genealogy Applications

The templates created here have two primary purposes. First, they guide the creation and display of names within a genealogy application. Second, they offer a way to export the varied name data in such a fashion that it can be reconstituted by any other genealogy application.

Additionally, genealogy applications can use the name data in these templates to determine the proper way to pass on names to children added to their databases. For example, while most mainstream genealogy applications assume the father's surname is the surname of the child, if the parents records are connected to templates that use a different system, such as the Spanish system of using both parents' surnames, it can display the name properly. In addition, historical data (such as knowing that 150 years ago the Spanish naming system flipped the names, putting the mother's name first, or that in the Castilian regional of Spain other naming patterns exist) could guide the user to determining the proper display of names based not only on culture, but on time and place.

<sup>&</sup>lt;sup>2</sup> <u>http://www.rocic.com/</u>

<sup>&</sup>lt;sup>3</sup> http://publicintelligence.net/rocic-law-enforcement-guide-to-international-names/

<sup>&</sup>lt;sup>4</sup> http://www.fbiic.gov/public/2008/nov/Naming\_practice\_guide\_UK\_2006.pdf

# Conclusion

The goal of this document is to propose a new way of dealing with names, taking into considering the considerable complexity that names engender. It is my hope that we can move from the fairly simple forename+surname naming scheme in current genealogical standards, to something that takes into consideration different cultures, times, places, separation of multiple given names, the evolution of names over time, concurrency of names, etc. While this document is only a look at what is possible, it is my hope that we together as a community can use this as a basis for building better naming conventions in our genealogical documents and databases.